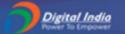

# Government of India Ministry of Electronics and Information Technology National Informatics Centre

#### Capability Building Programme (CBP) on eOffice for Users (Level-I)

### Objective(s) of the Programme -

1. Participants should gain operational knowledge in eOffice so as to effectively carry out their day-to-day official activities using eOffice.

## Eligibility / Pre-requisites -

- 1. Should have basic working knowledge of computers, emails and Internet.
- 2. Should have been working / and providing support in files.

#### Agenda –

Period : Four (4) working days

Time : 09:30 am to 06:00 pm

Venue : Conference Room, 2<sup>nd</sup> Floor, NICSI, DMRC IT Park, Shastri Park, Delhi

Program Coordinators : Mr. Saroj Kumar Patro, Ms. Surabhi

| Day 1 | 09:30 am to 10:30 am                                      | 10:30 am to 11:00 am                                                    | 11:00 am to<br>11:15 am | 11:15 am to 12:15 pm                                                             | 12:15 pm to<br>02:00 pm                                              |
|-------|-----------------------------------------------------------|-------------------------------------------------------------------------|-------------------------|----------------------------------------------------------------------------------|----------------------------------------------------------------------|
|       | Welcome Address, Registration & Introduction              | File Management<br>System (FMS) -<br>Receipts: Scanning,<br>Diarization | Break                   | FMS – Receipts:<br>Forwarding,<br>Acknowledgment,<br>Pull Back, Copy,<br>Pull-Up | Files: Create, Put-up Receipt / Correspondence Receipts: Put in File |
|       | 03:00 pm to 04:00 pm                                      |                                                                         | 04:00 pm to<br>04:15 pm | 04:15 pm to 05.30 pm                                                             |                                                                      |
|       | FMS – Files: Noting (Yo<br>Forwarding, Flaggin<br>Hands – | g / Referencing                                                         | Break                   | Hands – On                                                                       |                                                                      |

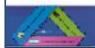

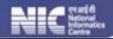

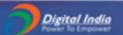

|       | 09:30 am to 10:30 am               | 10:30 am to 11:00 am                                        | 11:00 am to             | 11:15 am to 12:00                                 | 12:00 pm to 02:00                                          |
|-------|------------------------------------|-------------------------------------------------------------|-------------------------|---------------------------------------------------|------------------------------------------------------------|
| Day 2 | 05.50 aiii to 10.50 aiii           |                                                             | 11:15 am                | noon                                              | pm                                                         |
|       | Revision and Queries               | FMS – Receipts: Email<br>Diarization,<br>Movement & Details | Break                   | Receipts: Attach<br>File/Receipt,<br>Close/Reopen | Files: Annexures, Attach File/Receipt, Link/De-link Files, |
|       | 03:00 pm to 03.45 pm               |                                                             | 03.45 pm to<br>04.00 pm | 04.00 pm to 05.30 pm                              |                                                            |
|       | File: Create Part File<br>Close/Ro | Break                                                       | Hands – On              |                                                   |                                                            |

| Day 3 | 09:30 am to 10:30 am | 10:30 am to 11:00 am                                 | 11:00 am to<br>11:15 am | 11:15 am to 12.30 pm                          | 12.30 pm to<br>01.00 pm |
|-------|----------------------|------------------------------------------------------|-------------------------|-----------------------------------------------|-------------------------|
|       | Revision and Queries | revision and Queries FMS – Draft (Creation, Editing) |                         | FMS – Draft (Approval,<br>Signing & Dispatch) | Stand Alone<br>Dispatch |
|       | 01:00 pm to 02.00 pm | 03.00 pm to 03:45 pm                                 | 03.45 pm to<br>04:00 pm | 04.00 pm to 05.30 pm                          |                         |
|       | DSC Sign and eSign   | Search Mechanism,<br>eFile MIS Reports               | Break                   | Hands – On                                    |                         |

| Day 4 | 09:30 am to 10:30 am   |                         | 10:30 am to 11:30 am    |                               | 11:30 am to<br>11:45 am | 11:45 am to 1:00<br>pm      | 1:15 pm to 02:00 pm   |
|-------|------------------------|-------------------------|-------------------------|-------------------------------|-------------------------|-----------------------------|-----------------------|
|       | Revision and Queries e |                         | eFl                     | ie Audit                      | Break                   | Demonstration on WAW Portal | Hands-on              |
|       | 03: 00 pm to 03:30 pm  |                         | 03:30 pm to<br>04:00 pm | 04:00 pm to<br>04:15 pm       | 04:15 pm to 05:15<br>pm | 05:15 pm to 05:30<br>pm     |                       |
|       | Support<br>Mechanism   | Setting and Preferences |                         | eOffice<br>Vocabulary<br>game | Break                   | Assessment                  | Feedback &<br>Closing |

Note: 02:00 pm to 03:00 pm – Lunch Break everyday

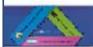

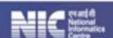